## **Улучшенный видео–модуль для Yamaha MSX**

**[Проект RBSC: Улучшенный видео–модуль для Yamaha MSX](https://github.com/RBSC/YamahaVideoBoard)**

## **Версия 1.1**

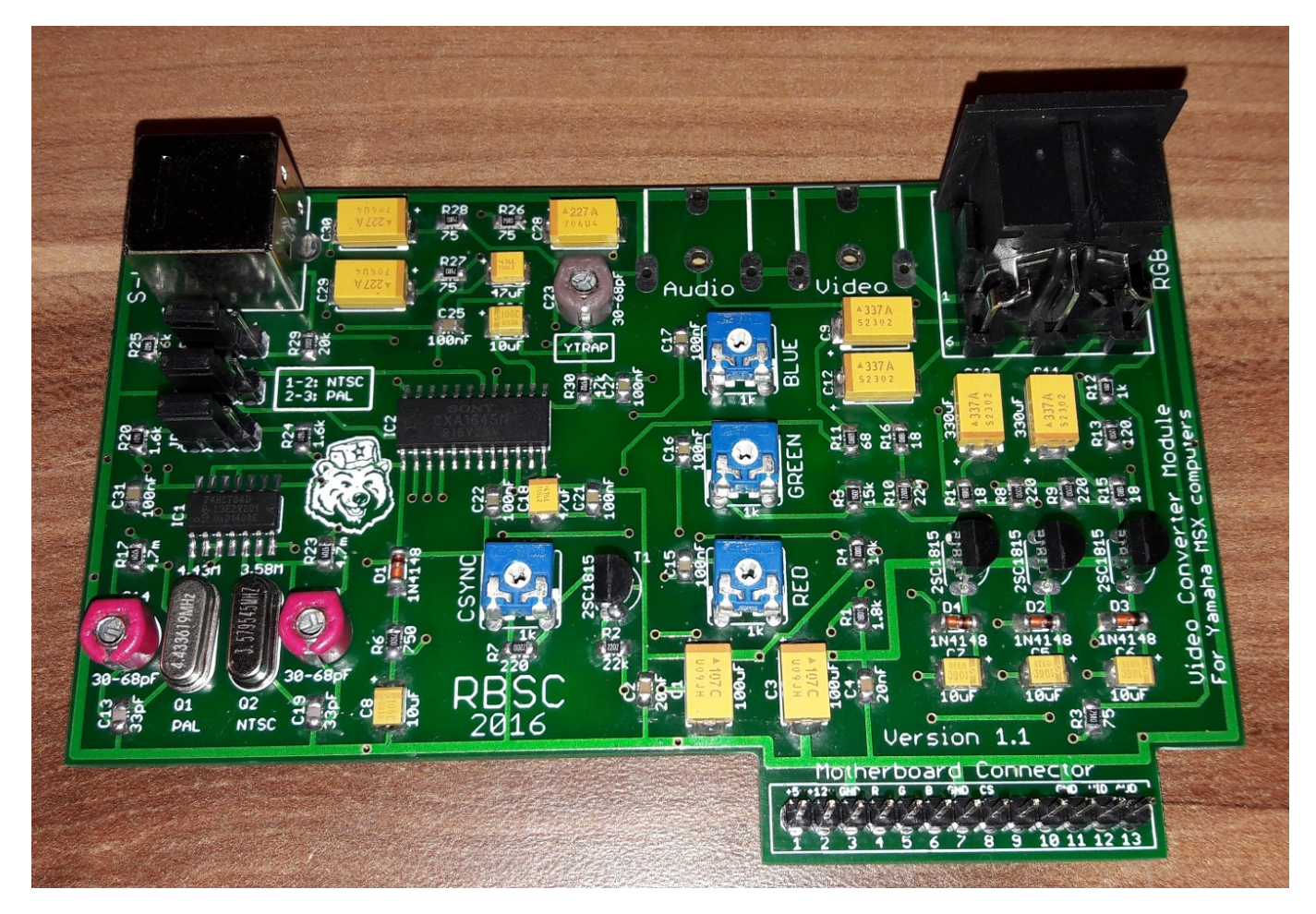

- 1. RGB [8–контактный разъём DIN 45326](#page-3-0)
- 2. Композитный выдеовыход (RCA)
- 3. Звук (RCA)
- 4. [4–х контактный разъём S–Video](http://sysadminmosaic.ru/s-video/s-video#pin4)

#### [Оригинал](https://github.com/RBSC/YamahaVideoBoard/blob/master/Pics/board_v11.jpg)

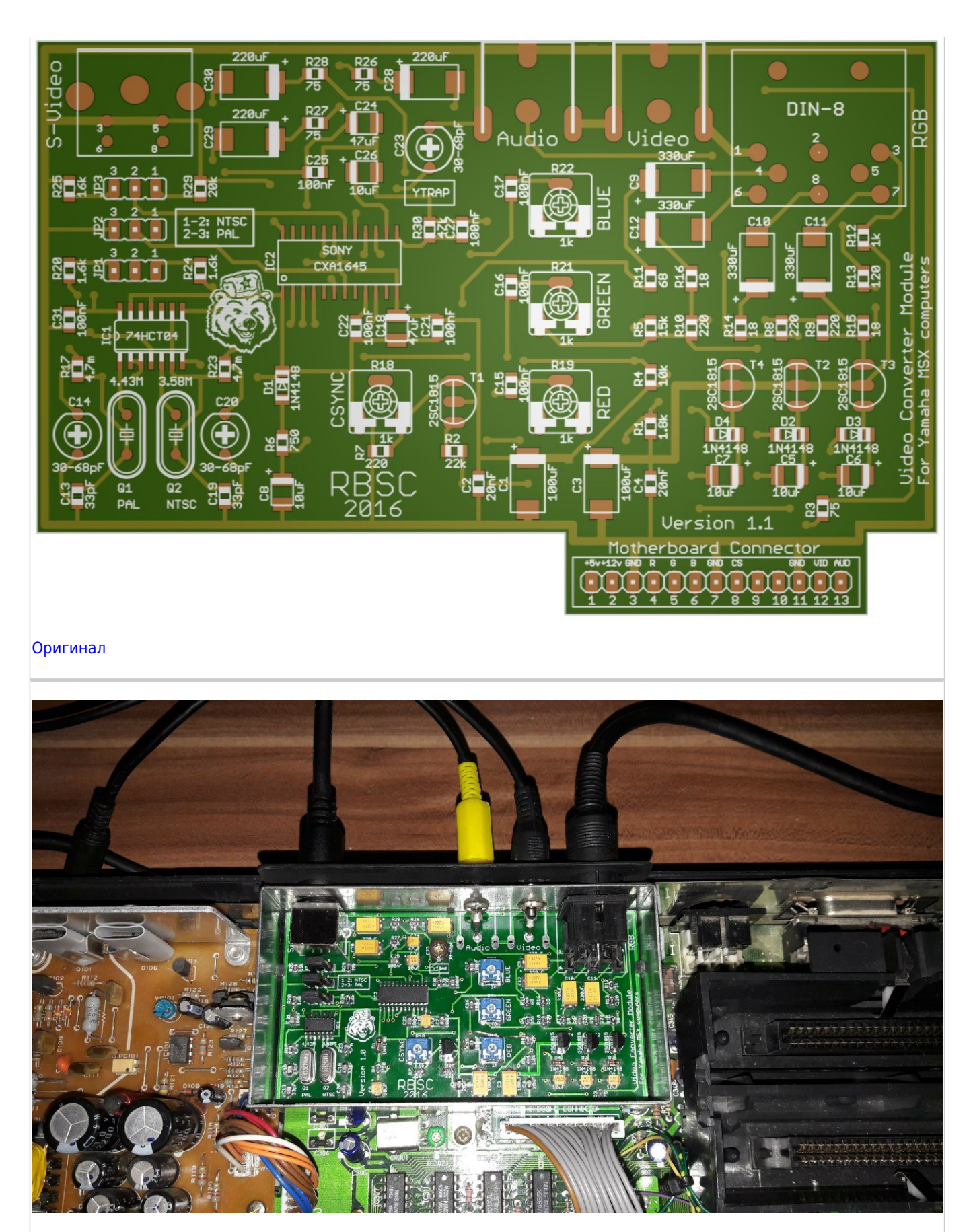

[Оригинал](https://github.com/RBSC/YamahaVideoBoard/blob/master/Pics/installed.jpg)

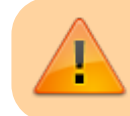

Плата предназначена для машин подобным [Yamaha YIS-503IIIR](http://sysadminmosaic.ru/msx/yamaha_yis-503iiir/yamaha_yis-503iiir).

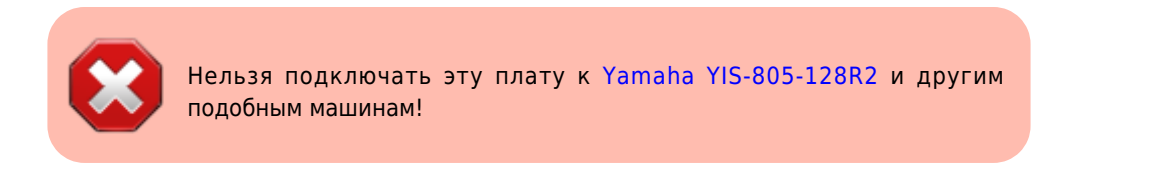

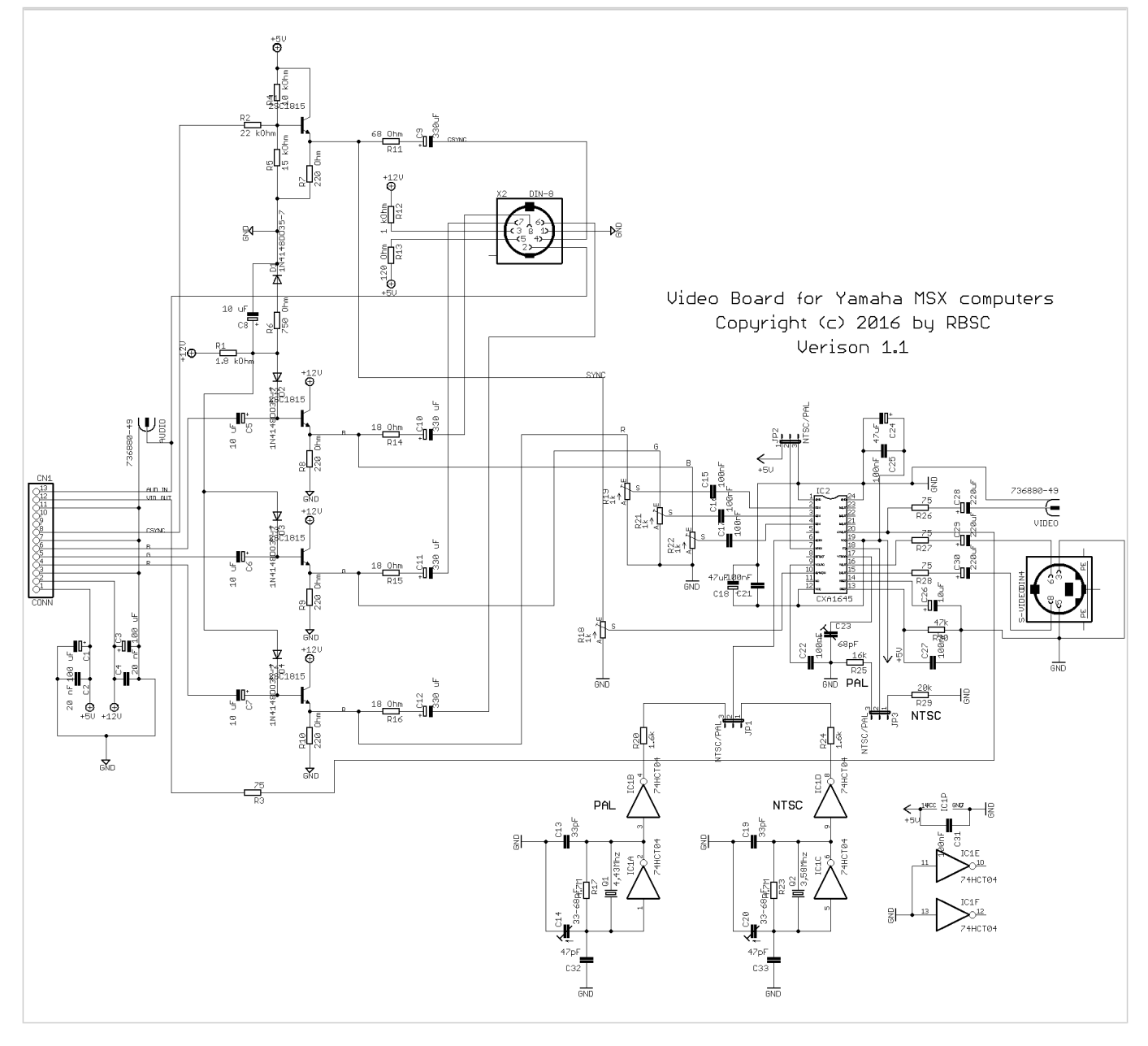

Пожалуйста, используйте следующие кварцевые резонаторы:

- $\bullet$  NTSC  $-$  3,579 MF<sub>H</sub>
- $\bullet$  PAL  $-$  4,433 MF<sub>U</sub>

Для схемы генератора частоты рекомендуется использовать микросхему 74HCT04. Чипы серии HC тоже могут работать, но лучше использовать серию HCT.

### **Настройка**

При настройке платы рекомендуется измерять напряжения на выходах 4 потенциометров (переменных резисторов). правильная настройка напряжения необходима для формирования изображения на композитном и S-Video выходах.

Рекомендуемое напряжение для CSYNC 1,3 В, рекомендуемое напряжение для переменного, красного и зелёного резисторов составляет от 1,5 В до 2,0 В в зависимости от желаемой насыщенности. Напряжения на R, G и B должны

быть одинаковыми, чтобы избежать искажения цвета. Каждый цвет можно настроить после установки его в качестве фона — например, при установке напряжения синего цвета, используйте команду color 15,4,4 в MSX BASIC чтобы установить синий цвет фона.

На цветовых переходах на выходе композитного видео могут быть артефакты. Их можно убрать посредством регулировки соответствующих подстроечных конденсаторов (C14 или C20).

Резкость изображения получаемого с композитного видео–выхода можно отрегулировать с помощью подстроечного конденсатора C23, помеченного как «YTRAP».

Конденсаторы C32 и C33 (47pF) можно установить в случае необходимости, если не хватает регулировки у подстроечных конденсаторов C14 и С20 соответственно.

## **NTSC/PAL**

На плате установлены три трёхконтактные группы, обозначенные как JP1, JP2 и JP3. Они предназначены для Эти перемычки используются для установки системы кодирования цвета NTSC/PAL на S-Video и композитном выходах и не влияют на выход [RGB](#page-3-0).

Варианты установки перемычек:

- 1–2 NTSC
- $-2-3$  PAL

Все перемычки должны быть установлены одинаково!

Рекомендуется выключить компьютер перед переключением перемычек, чтобы избежать повреждения микросхемы кодировщика (CXA1645).

## <span id="page-3-0"></span>**RGB**

#### $\pmb{\times}$

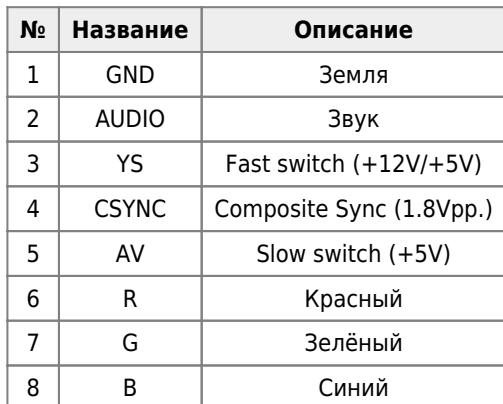

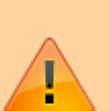

Сигналы на этом разъёме отличаются от **стандартных** приведённых на этой странице [RGB \(8-pin DIN](https://www.msx.org/wiki/RGB_(8-pin_DIN_45326)#National.2FPanasonic_.28except_the_FS-A1WSX.29.2C_Sakhr.2C_Sony_and_Yamaha_computers_.2B_Sanyo_MSX2.2F2.2B_computers) [45326\) - MSX Wiki — National/Panasonic \(except the FS-A1WSX\), Sakhr, Sony and Yamaha computers + Sanyo](https://www.msx.org/wiki/RGB_(8-pin_DIN_45326)#National.2FPanasonic_.28except_the_FS-A1WSX.29.2C_Sakhr.2C_Sony_and_Yamaha_computers_.2B_Sanyo_MSX2.2F2.2B_computers) [MSX2/2+ computers](https://www.msx.org/wiki/RGB_(8-pin_DIN_45326)#National.2FPanasonic_.28except_the_FS-A1WSX.29.2C_Sakhr.2C_Sony_and_Yamaha_computers_.2B_Sanyo_MSX2.2F2.2B_computers)

Контакт 3 подключён к + 12 В питания. Поэтому при изготовлении кабелей RGB ⇒ SCART или при использовании таких кабелей, предназначенных для японских машин MSX, убедитесь, что что вы подключаете + 12 В к правильному контакту SCART — контакту 8. Подключение + 12 В к этому контакту переключит телевизор/монитор в режим соотношения сторон 4:3.

# **Ссылки**

[Форум zx-pk.ru — Новый видеомодуль-конвертор для Ямах](https://zx-pk.ru/threads/26442-novyj-videomodul-konvertor-dlya-yamakh.htm)

**[http://sysadminmosaic.ru/msx/yamaha\\_videoboard/yamaha\\_videoboard?rev=1577170399](http://sysadminmosaic.ru/msx/yamaha_videoboard/yamaha_videoboard?rev=1577170399)**

**2019-12-24 09:53**

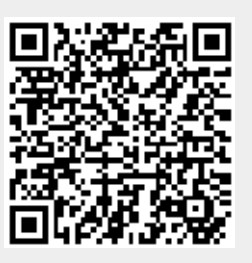